#### Zeit und Ort

Der Workshop wird 1.5 bis 2 Std. dauern. Tag, Uhrzeit und Ort besprechen wir gern mit Ihnen Individuell

**Anmelden** 

#### **Kosten**

pauschal Euro 150,-

#### **Kontakt**

Frühstart - Elterninitiative für Früh- und Risikogeborene Hamburg e.V. c/o Asklepios Klinik Nord - Heidberg Kinderintensivstation, H81a Tangstedter Landstr. 400 22417 Hamburg

Tel. (0 40) 1818 87 3038 www.fruehstart-hamburg.de eMail: mail@fruehstart-hamburg.de

Bankverbindung: Volksbank Raiffeisenbank VR eG IBAN DE52 2019 0109 0081 2556 20 **BIC GENODEF1HH4** 

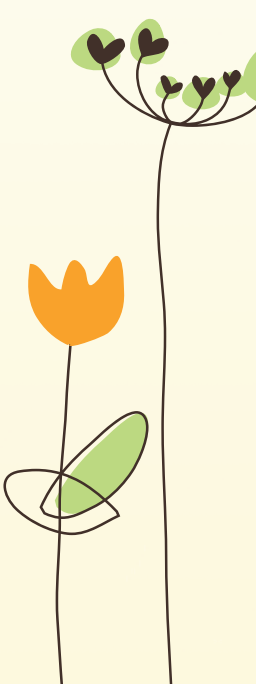

## Frühstart

Elterninitiative für Früh- und Risikogeborene Hamburg e.V.

# Workshop

Sensibilisierung für die **Bedürfnisse Frühgeborener** und ihrer Eltern

Ein Angebot für alle, die mit Frühgeborenen und ihren Eltern arbeiten.

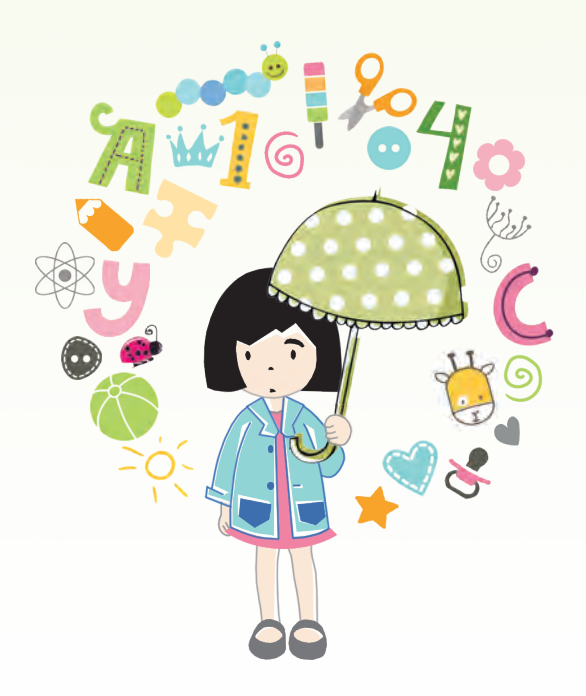

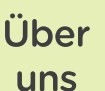

#### Die Frühgeburt

Jährlich werden in Deutschland ca. 60.000 Kinder zu früh geboren (vor der 37. Schwangerschaftswoche). Der zu frühe Start ins Leben hat oft weitreichende Auswirkungen auf die Entwicklung der Kinder und kann gesundheitliche und psychosoziale Probleme mit sich bringen.

#### Wir über uns

Die Elterninitiative Frühstart Hamburg e.V. wurde 1995 von Frühchen-Eltern mit dem Ziel gegründet, sowohl Eltern von Frühgeborenen beratend zur Seite zu stehen als auch dabei zu helfen, die medizinischen und psychosozialen Entwicklungsbedingungen für die Frühgeborenen zu verbessern.

#### Die Ausgangslage

Im Rahmen der Inklusion betreuen Erzieher: innen und Lehrer: innen in ihren jeweiligen Einrichtungen eine große Zahl frühgeborener Kinder. Diese Kinder können vielfältige Entwicklungsverzögerungen sowie Regulationsstörungen und Anpassungsprobleme zeigen und körperliche bzw. gesundheitliche Einschränkungen haben. Beim Eintritt in eine Kita oder in die Schule sind Eltern von Frühgeborenen oft unsicher, ob ihr Kind reif für die Kita bzw. Schule ist und ob es die richtige Förderung erhält.

Um Erzieher:innen, Lehrer:innen und das Fachpersonal und Auszubildende aus anderen psychosozialen Berufen (z.B. in der Krankenpflege) auf die Besonderheiten der Entwicklung Frühgeborener und die Erfahrungen ihrer Eltern aufmerksam zu machen, bietet Frühstart Hamburg e.V. seit 2013 einen Workshop für diese Berufsgruppen an.

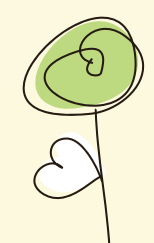

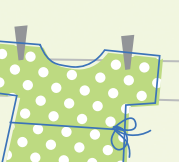

### **Ziele**

#### Die Ziele des Workshops

Wir möchten die Teilnehmer: innen "mit allen Sinnen" für die Erfahrungen frühgeborener Kinder und ihrer Eltern sensibilisieren. Anhand von Frühchenpuppen, in der Größe passenden Schnullern, Windeln und Kleidungsstücken, den entsprechenden medizinischen Geräten. Hörproben und Fotos von einer Intensivstation zeigen wir, unter welchen Umständen Frühgeborene ihre ersten Lebensmonate verbringen.

Wir informieren die Teilnehmenden über die Besonderheiten der Entwicklung von Frühchen und die vielfältigen Anforderungen an ihre Familien in den ersten Lebensjahren im Vergleich zu termingerecht geborenen Kindern.

Wir wünschen uns, dass die Teilnehmer:innen ihr professionelles Handeln reflektieren und Anregungen für die Arbeit mit Frühgeborenen erhalten. Die Inhalte werden auf die jeweilige Berufsgruppe abgestimmt.

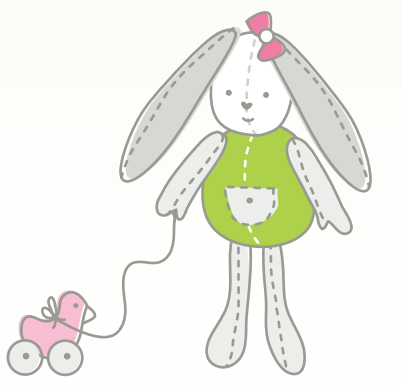